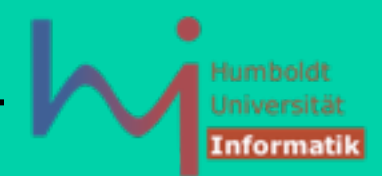

# **9. Typelists**

**Weitere Operationen:**

#### **IndexOf**

Inputs: Typelist  $TList$ , Type T Outputs: Inner compile-time constant value

Ermittelt Index des ersten Auftretens von  $T$  in  $TList$ , oder -1 (nicht drin)

### **Append**

Inputs: Typelist  $TList$ , Type or Typelist  $T$ Outputs: Inner type definition Result

Hängt T an die Liste an, Ergebnis ist eine neuer Typ!

**typedef Append<SignedIntegrals,** 

 **TYPELIST\_3(float, double, long double)>::Result**

#### **SignedTypes;**

Donnerstag, 30. Juni 2011

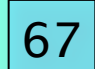

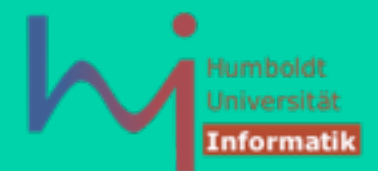

# **9. Typelists**

#### **Erase**

Inputs: Typelist TList, Type T Outputs: Inner type definition Result

Liefert Liste in der das erste Auftreten von T in TList entfernt wurde, Ergebnis ist eine neuer Typ!

#### **EraseAll**

Inputs: Typelist TList, Type T Outputs: Inner type definition Result

Liefert Liste in der alle Auftreten von  $T$  in  $TList$  entfernt wurde, Ergebnis ist eine neuer Typ!

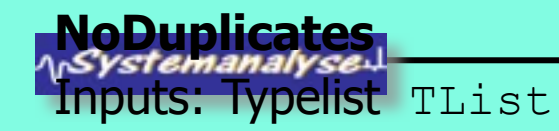

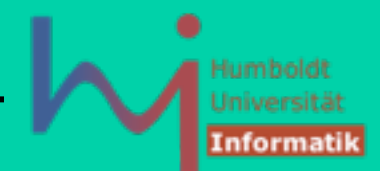

# **9. Typelists**

### **Replace, ReplaceAll**

Inputs: Typelist  $TList$ , Type  $T$  (to replace), Type  $U$  (to replace with) Outputs: Inner type definition Result

#### **DerivedToFront**

Inputs: Typelist TList **Outputs: Inner type definition Result** 

#### **MostDerived**

Inputs: Typelist  $TList$ , Type T Outputs: Inner type definition Result

Der am weitesten von T abgeleitete Typ in der Liste oder T, wenn keine Ableitung enthalten

69

ላ<sub>ነ</sub>Systemanalyse

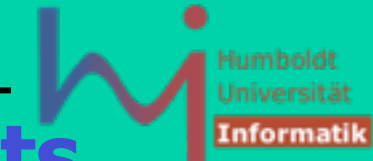

70

## **10. Class Generation with Typelists**

Erzeuge aus einem nutzerdefinierten Template Code für alle Typen aus einer Typliste:

**template <class TList,template <class> class Unit> class GenScatterHierarchy;**

**template <class T1, class T2,**

 **template <class> class Unit>**

**class GenScatterHierarchy<TypeList<T1, T2>, Unit>**

- **: public GenScatterHierarchy<T1, Unit>**
- **, public GenScatterHierarchy<T2, Unit> {**

**public:**

 **typedef Typelist<T1, T2> TList;**

 **typedef GenScatterHierarchy<T1, Unit> LeftBase;**

 **typedef GenScatterHierarchy<T2, Unit> RightBase;**

*Asystemanalyse-*

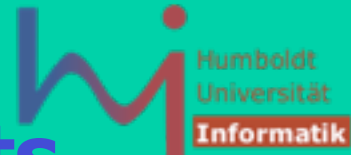

### **10. Class Generation with Typelists**

```
template <class AtomicType,
       template <class> class Unit>
class GenScatterHierarchy
       : public Unit<AtomicType> {
public:
   typedef Unit<AtomicType> LeftBase;
};
```
**template <template <class> class Unit>**

**class GenScatterHierarchy<NullType, Unit>**

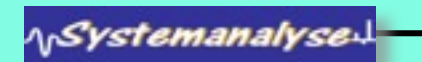

**{**

**};**

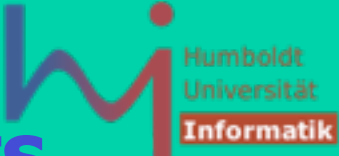

72

### **10. Class Generation with Typelists**

```
template <class T>
struct Holder {
       T value_;
};
```

```
typedef GenScatterHierarchy
       <TYPELIST_3(int,string,Widget), Holder> 
       WidgetInfo;
```

```
 // Moster-Objekte ?
```
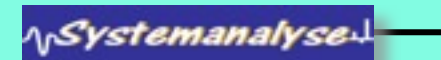

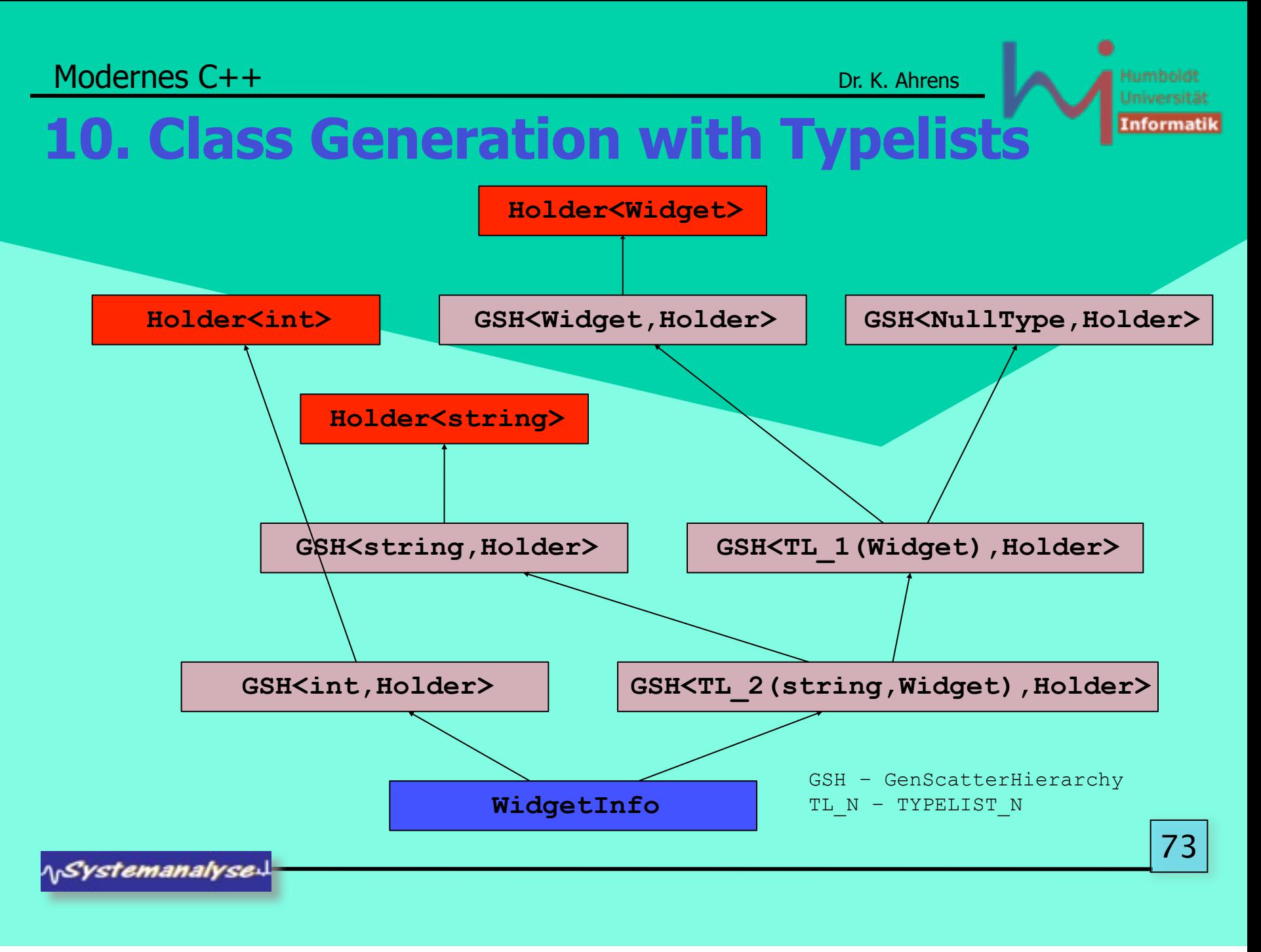

Donnerstag, 30. Juni 2011

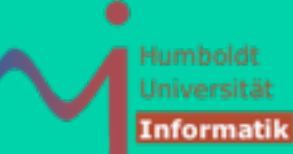

### **10. Class Generation with Typelists**

**#include <iostream>**

**#include "Typelist.h"**

**#include "HierarchyGenerators.h"**

```
using namespace Loki;
```

```
template <class T>
struct Holder {
        T value_;
        T foo() {return value_;}
};
```
**struct t {**

 **int i;**

 **double d;**

**long l<sub>i</sub>**<br>**Extemanalyse };**

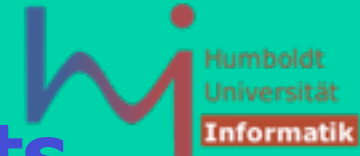

```
typedef TYPELIST_3(int, double, long) t3;
```

```
typedef GenScatterHierarchy<t3, Holder> info;
```

```
int main() { 
      std::cout<<sizeof(info)<<std::endl;
      std::cout<<sizeof(t)<<std::endl;
      Holder<int> *h = new info;
      h->foo();
```
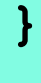

**ASystemanalyse** 

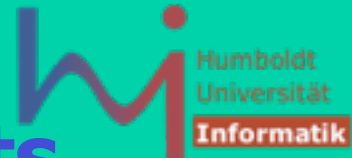

### **10. Class Generation with Typelists**

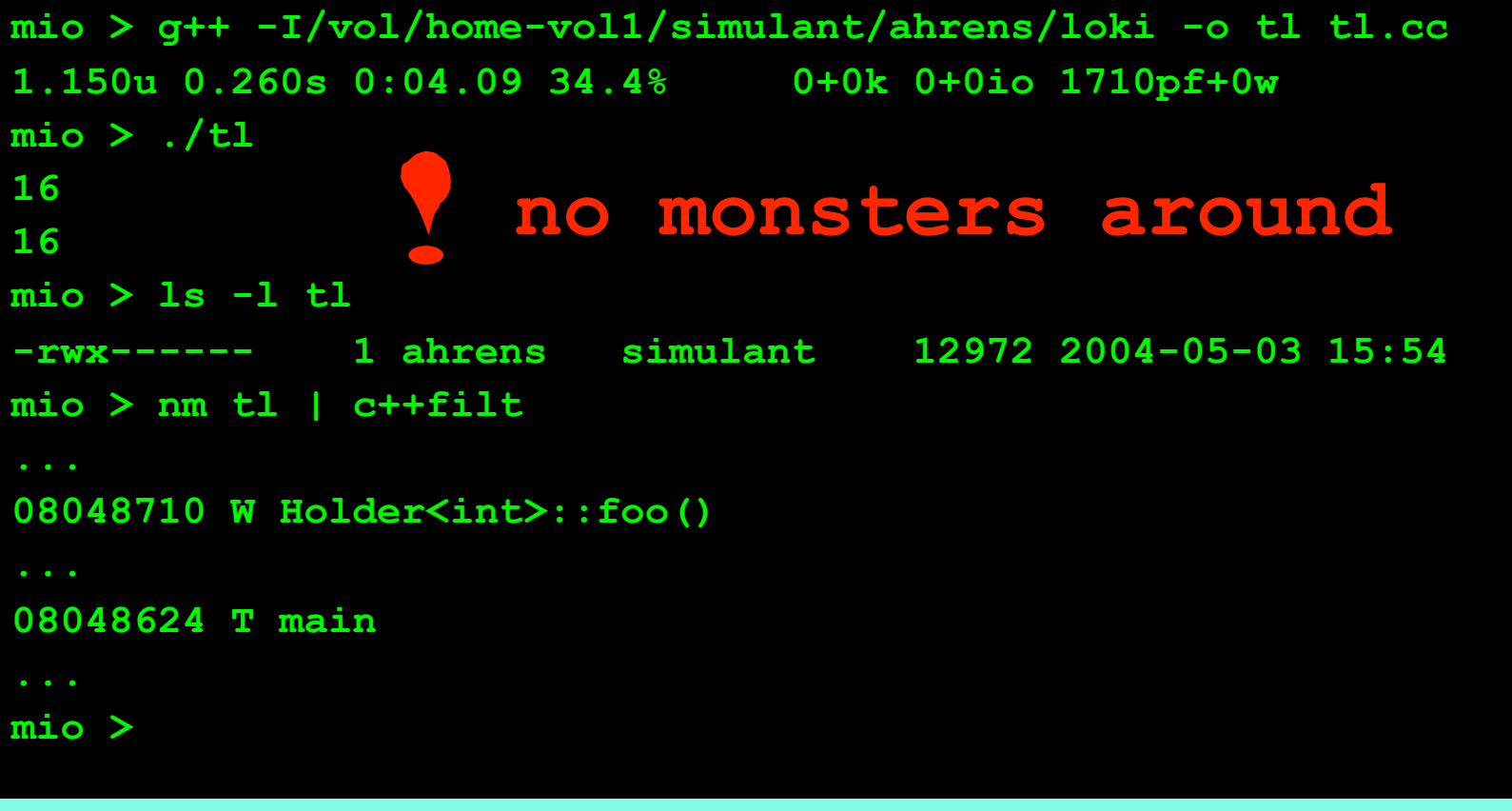

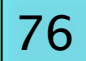

**NSystemanalyse** 

Donnerstag, 30. Juni 2011

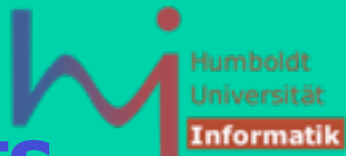

### **Das Wunder von EBCO**

### **EBCO -- E**mpty **B**ase **C**lass **O**ptimization

1. Auch für leere Klassen gilt sizeof $(T) > 0$ ! aber

2. Wenn eine leere Klasse als Basisklasse benutzt wird, muss kein Speicherplatz reserviert werden, "provided that does not cause it to be allocated to the same address as another object or subobject of the same type."

```
class Empty {
        typedef int Int;
};
class EmptyToo: public Empty { };
class EmptyThree: public EmptyToo { };<br>\\stamanalyse.
```
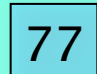

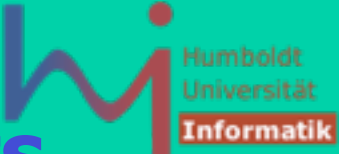

### **int main(){ using std::cout; using std::endl;** cout<<"sizeof(Empty):"<<sizeof(Empty)<<endl;  **cout<<"sizeof(EmptyToo):"<<sizeof(EmptyToo)<<endl; cout<<"sizeof(EmptyThree):"<<sizeof(EmptyThree)<<endl;**

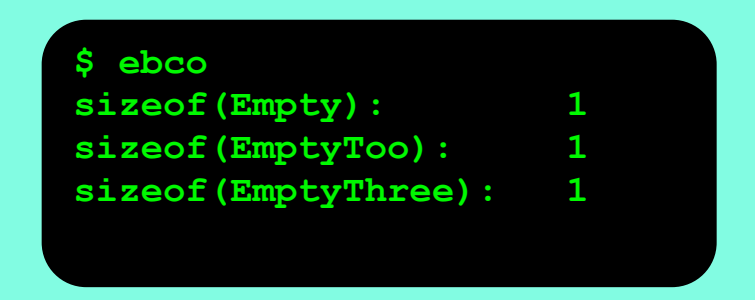

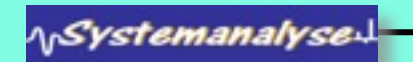

**}**

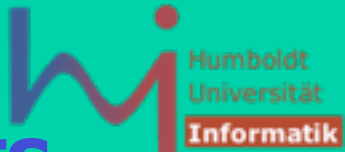

**// Aber:**

**class NonEmpty: public Empty, public EmptyToo { };**

**int main(){ using std::cout; using std::endl;** cout<<"sizeof(Empty):"<<sizeof(Empty)<<endl; cout<<"sizeof(EmptyToo):"<<sizeof(EmptyToo)<<endl; cout<<"sizeof(NonEmpty):"<<sizeof(NonEmpty)<<endl;

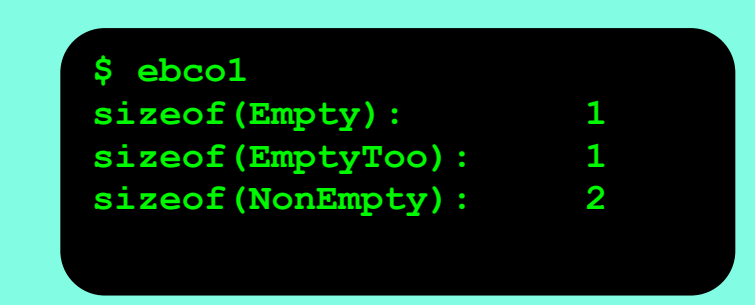

**ASystemanalyse** 

**}**

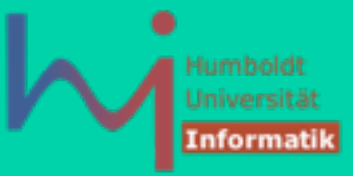

80

### **10a. Variadic Templates (C++0x)**

**// variadic.cpp**

**#include <iostream>**

**template<typename ... Types> class simple\_tuple;**

```
template<>
class simple_tuple<>
{};
```
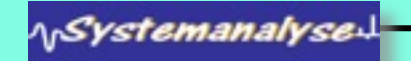

Donnerstag, 30. Juni 2011

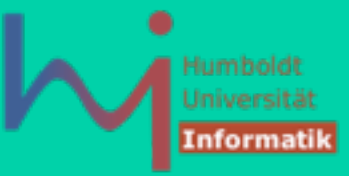

### **10a. Variadic Templates (C++0x)**

**template<typename First, typename ... Rest>**

```
class simple_tuple<First,Rest...>:
```

```
 private simple_tuple<Rest...> {
```
 **First member;**

```
public:
```
 **}**

```
 simple_tuple(First const& f,Rest const& ... rest):
    simple tuple<Rest...>{rest...}, member{f} {}
```

```
 First const& head() const { 
    return member;
```

```
 simple_tuple<Rest...> const& rest() const {
     return *this;
 }
```
**ASystemanalyse.** 

**{**

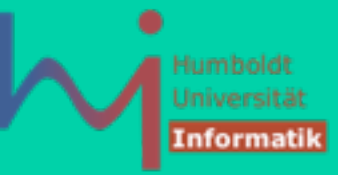

### **10a. Variadic Templates (C++0x)**

**template<unsigned index,typename ... Types>** struct simple tuple entry;

```
template<typename First,typename ... Types>
struct simple_tuple_entry<0,First,Types...>
```

```
 typedef First const& type;
```
 **static type value(simple\_tuple<First,Types...> const& tuple)**

```
 {
           return tuple.head();
      }
};
```
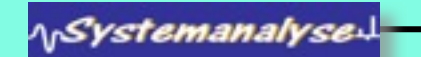

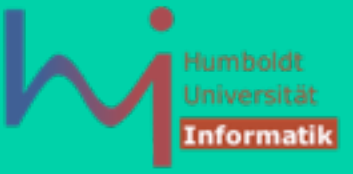

### **10a. Variadic Templates (C++0x)**

**template<unsigned index,typename First,typename ... Types> struct simple\_tuple\_entry<index,First,Types...> { typedef typename simple\_tuple\_entry<index-1,Types...>::type type;**

```
static type value(simple tuple<First,Types...> const& tuple)
        return simple_tuple_entry<index-1,Types...>::value(tuple.rest());
 }
};
```

```
template<unsigned index,typename ... Types>
typename simple_tuple_entry<index,Types...>::type 
get_tuple_entry(simple_tuple<Types...> const& tuple) {
     return simple_tuple_entry<index,Types...>::value(tuple);
}
```
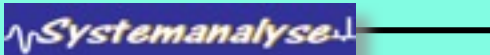

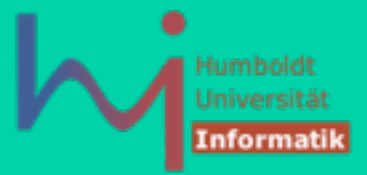

### **10a. Variadic Templates (C++0x)**

**int main()**

**{**

**}**

simple tuple<int,char,double> st{42,'a',3.141}; std:: cout<<get\_tuple\_entry<0>(st)<<","  **<<get\_tuple\_entry<1>(st)<<"," <<get\_tuple\_entry<2>(st)<<std::endl; std::cout<<"sizeof(st)="<<sizeof(st)<<std::endl;**

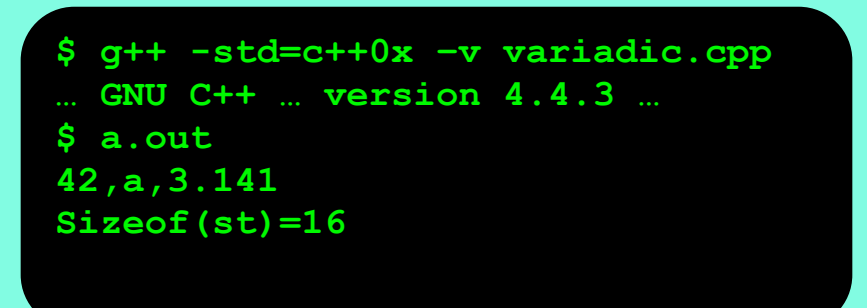

**ArSystemanalyse** 

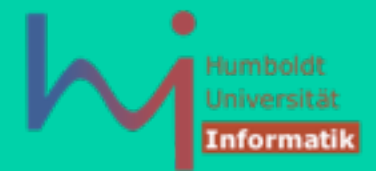

# **11. Policies and Policy Classes**

### **Ziel: implementing**

- **safe**
- **efficient**
- **highly customizable**

### **design elements**

**Beispiel: eine policy zur Objekterzeugung: new, malloc, cloning prototypes, ...**

```
template <class T>
struct OpNewCreator {
      static T* Create() { return new T; }
};
```
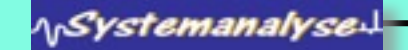

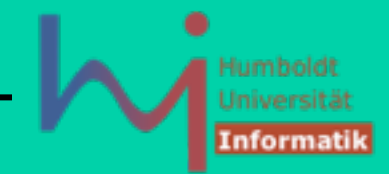

86

### **11. Policies and Policy Classes**

```
template <class T>
struct MallocCreator {
     static T* Create() { 
            void* buf = std::malloc(sizeof(T));
            if (!buf) return 0;
            return new (buf) T; 
 }
```
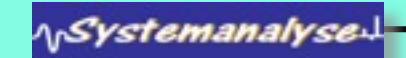

Donnerstag, 30. Juni 2011

**};**

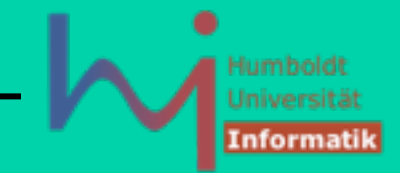

87

# **11. Policies and Policy Classes**

```
template <class T>
struct PrototypeCreator {
    PrototypeCreator(T^* pObj = 0): proto (p){}
     T* Create() {
            return proto_ ? proto_ -> Clone() : 0;
     T* getPrototype() { return proto_; }
     void setPrototype(T* pObj){ proto_ = pObj; }
private:
```

```
 T* proto_; 
};
```

```
// ... weitere Policies denkbar
```
**\<sub>\\</sub>Systemanalyse** 

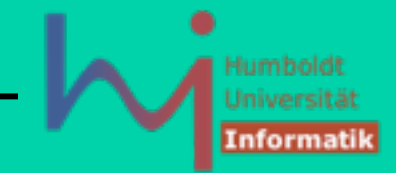

### **11. Policies and Policy Classes**

**policies sind Klassen, die von anderen Klassen benutzt werden können (Memberdaten, Basis),**

**policies sind (anders als klassische Interfaces [C+ +: collections of pure virtual functions]) lose gekoppelt,**

**policies sind Syntax- (nicht Signatur-) orientiert**

**Beispiel: An einer Creator-Policy kann man Create rufen und erhält ein neues T-Objekt**

88

**ASystemanalysed** 

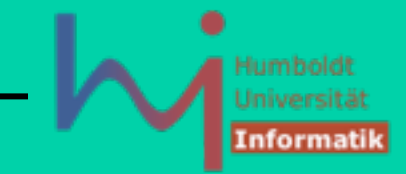

# **11. Policies and Policy Classes**

**// library code with policy based object creation: template <class CreationPolicy> class WidgetManager : public CreationPolicy { ... }; // host class** 

```
// application code:
typedef WidgetManager<OpNewCreator<Widget> > WM;
WM theWidgetManager;
// create a new Widget:
Widget* widget = theWidgetManager.Create();
```
### **This is the gist of policy-based class design.**

**ASystemanalyse.** 

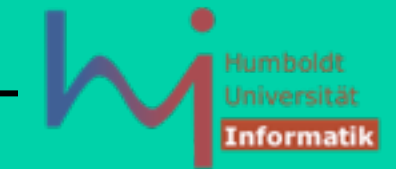

90

### **11. Policies and Policy Classes**

**Redundanz: Obwohl ein WidgetManager immer Widgets erzeugt, muss der Typ der Policy mitgeteilt werden!**

**Besser: template templates**

**// library code with policy based object creation: template <template <class Created> class CreationPolicy> class WidgetManager : public** 

 **CreationPolicy<Widget>**

**}; // host class**

**ASystemanalyse.** 

**{ ...** 

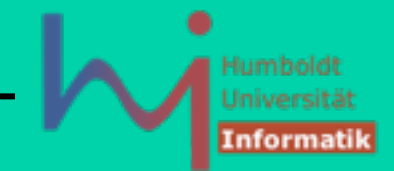

91

# **11. Policies and Policy Classes**

```
// application code:
typedef WidgetManager<OpNewCreator> WM;
// library code with policy based object creation:
template 
<template <class Created> class CreationPolicy>
class WidgetManager : public 
       CreationPolicy<Widget>
{ ... 
    // could even create other things:
    Gadget* gadget = 
              CreationPolicy<Gadget>().Create();
}; // host class
ASystemanalyse!
```
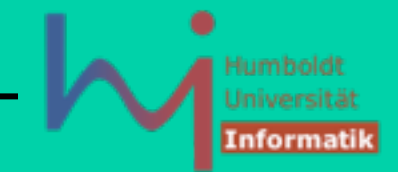

## **11. Policies and Policy Classes**

**Vorteile:**

 **flexible Konfiguration beim Klienten eigene Policies können problemlos integriert werden**

### **Nachteil:**

 **der Klient muss Policies explizit angeben (auch wenn ihm jede Recht ist)**

### **Ausweg: template default parameter**

**template <**

 **template <class> class CreationPolicy = OpNewCreator**

92

**class WidgetManager ...**

**>**

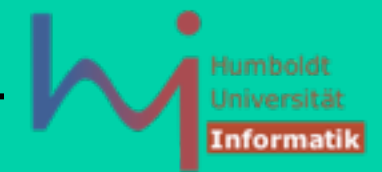

### **11. Policies and Policy Classes**

**Einfache und erweiterte Policies:**

- • **Alle Policies unterstützen Kernmethoden (Create)**
- • **Manche können mehr anbieten (get/setPrototype)**

**Wenn der Klient eine erweiterte Policy benutzt, kann er auch auf deren vollständige Schnittstelle zugreifen!**

**typedef WidgetManager<PrototypeCreator> PWM;**

```
...
Widget* proto = ...;
```
**PWM mgr;**

**mgr.setPrototype(proto); ....**

**ASystemanalyse** 

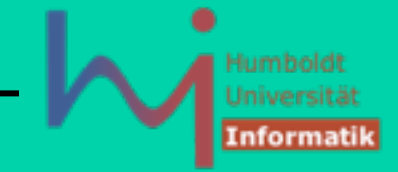

94

### **11. Policies and Policy Classes**

**Der Klient kann sogar optionale Funktionalität implementieren, die nur mit bestimmten Policies funktioniert:**

```
template 
<template <class> class CreationPolicy>
class WidgetManager : public 
   CreationPolicy<Widget>
{ ... 
    void SwitchPrototype(Widget* pNewProto) {
      CreationPolicy<Widget>& policy = *this;
      delete policy.getPrototype();
      policy.setPrototype(pNewProto);
    } 
}; 
ASystemanalyse
```
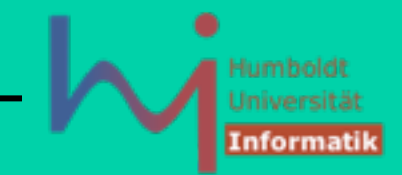

# **11. Policies and Policy Classes**

**Der Klient kann sogar optionale Funktionalität implementieren, die nur mit bestimmten Policies funktioniert:**

- **1. Die vom Klienten gewählte Policy unterstützt Prototypen: SwitchPrototype kann benutzt werden !**
- **2. Die vom Klienten gewählte Policy unterstützt Prototypen nicht, SwitchPrototype wird aber benutzt: Compile-Time-Error**
- **3. Die vom Klienten gewählte Policy unterstützt Prototypen nicht, SwitchPrototype wird aber nicht benutzt: alles OK !**

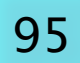

Donnerstag, 30. Juni 2011

**ASystemanalyse** 

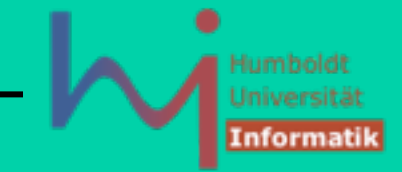

# **11. Policies and Policy Classes**

**Wenn Policies public Basisklassen sind, kann man u.U. undefined behaviour erzeugen:**

**typedef WidgetManager<PrototypeCreator> PWM; PWM wm; PrototypeCreator<Widget>\* pC = &wm;// dubious, but legal delete pC; // undefined behaviour !**

**Virtuelle Destruktoren in Policies ? NEIN ! (Policies sind oft stateless == keine Memberdaten!)**

**Besser: protected NON-virtual Destruktoren !**

**ASystemanalyse** 

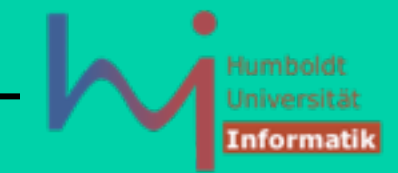

### **11. Policies and Policy Classes**

**Policies können frei kombiniert werden, sie sollten dazu aber orthogonal zueinander (komplett unabhängig) sein!** 

```
template
```

```
<
```
**>**

```
 class T;
 template <class> class CheckingPolicy,
 template <class> class ThreadingModel
```

```
class SmartPointer;
```

```
typedef 
SmartPointer<Widget,EnforceNotNull,SingleThreaded>
```

```
SafeWidgetPointer;
```
**ASystemanalyse.**